# **MPL.Graph** Introducing

Gordon Woodhull BoostCon 2011

#### **Outline**

- MPL.Graph in Meta State Machine
- MPL.Graph Concepts & Algorithms
- MPL.Graph versus Meta Graph Library
- (prototype) Fusion.Graph
- Questions & Comments
- Fun Ideas

#### Meta State Machine

#### • Christophe Henry's implementation of UML state machines using metaprogramming

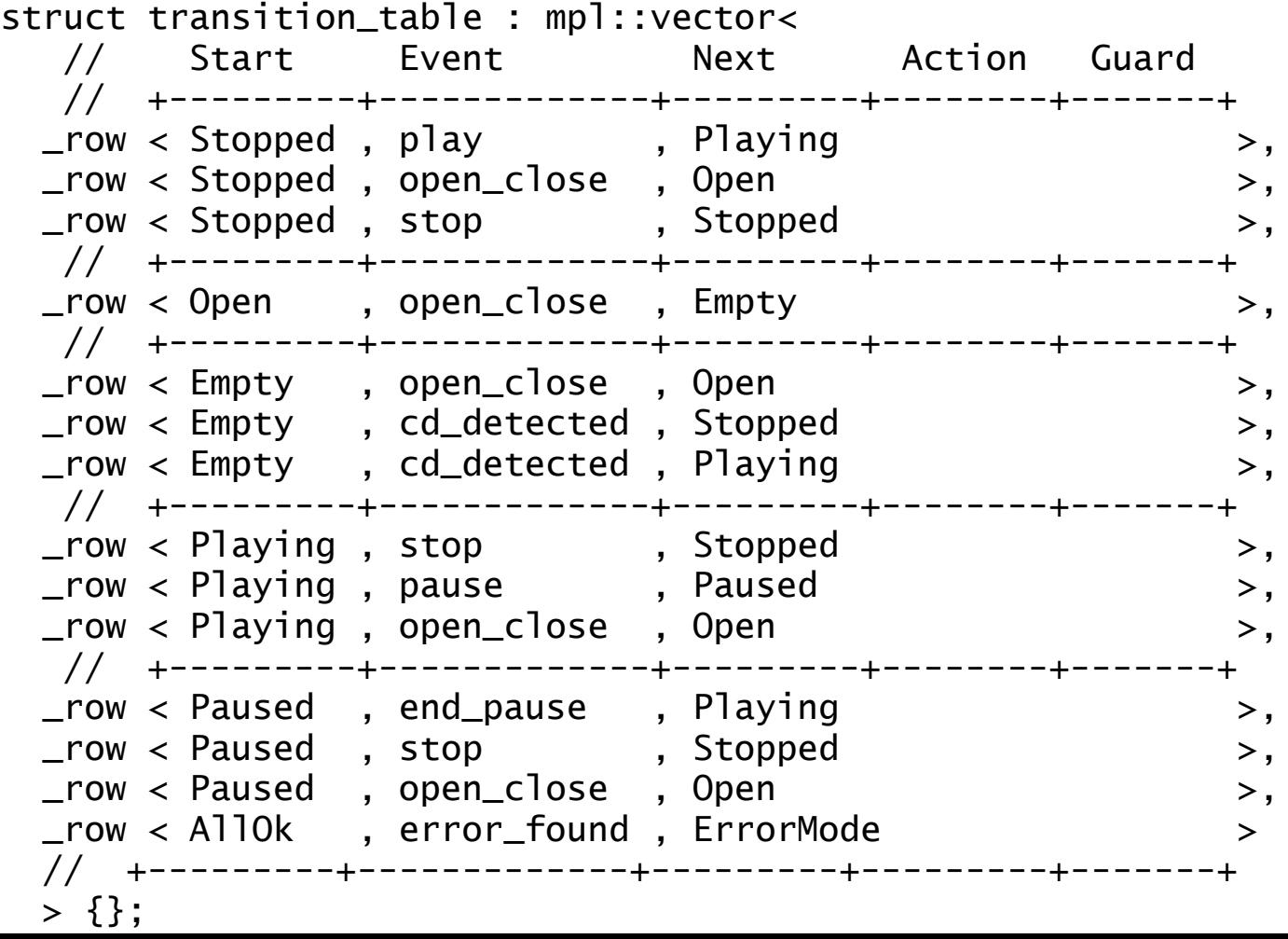

# **MSM - Orthogonal Regions**

Visual Paradigm for UML Community Edition [not/for commercial use]

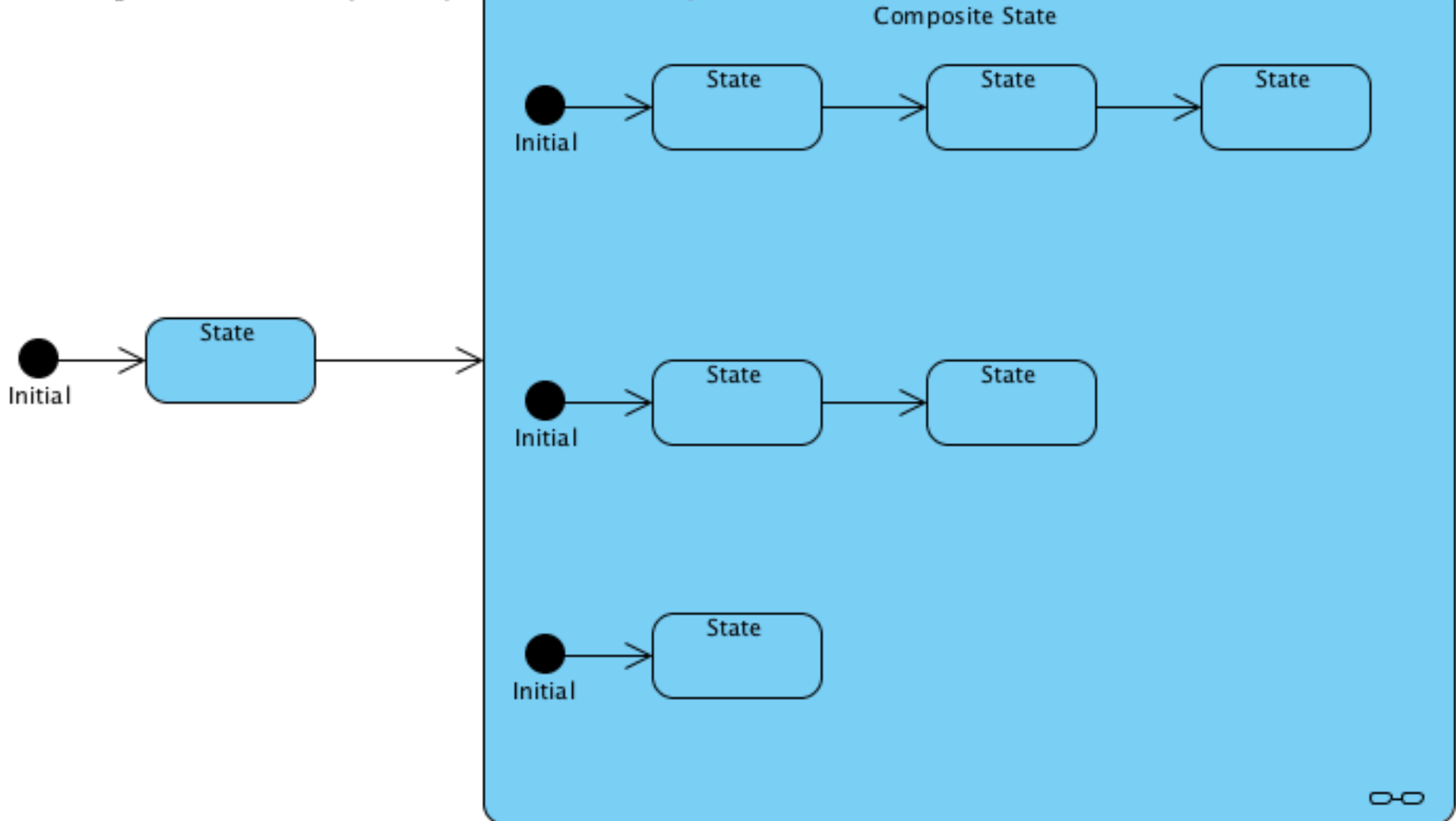

### **MSM - Orthogonal Regions**

Visual Paradigm for UML Community Edition [not/for commercial use]

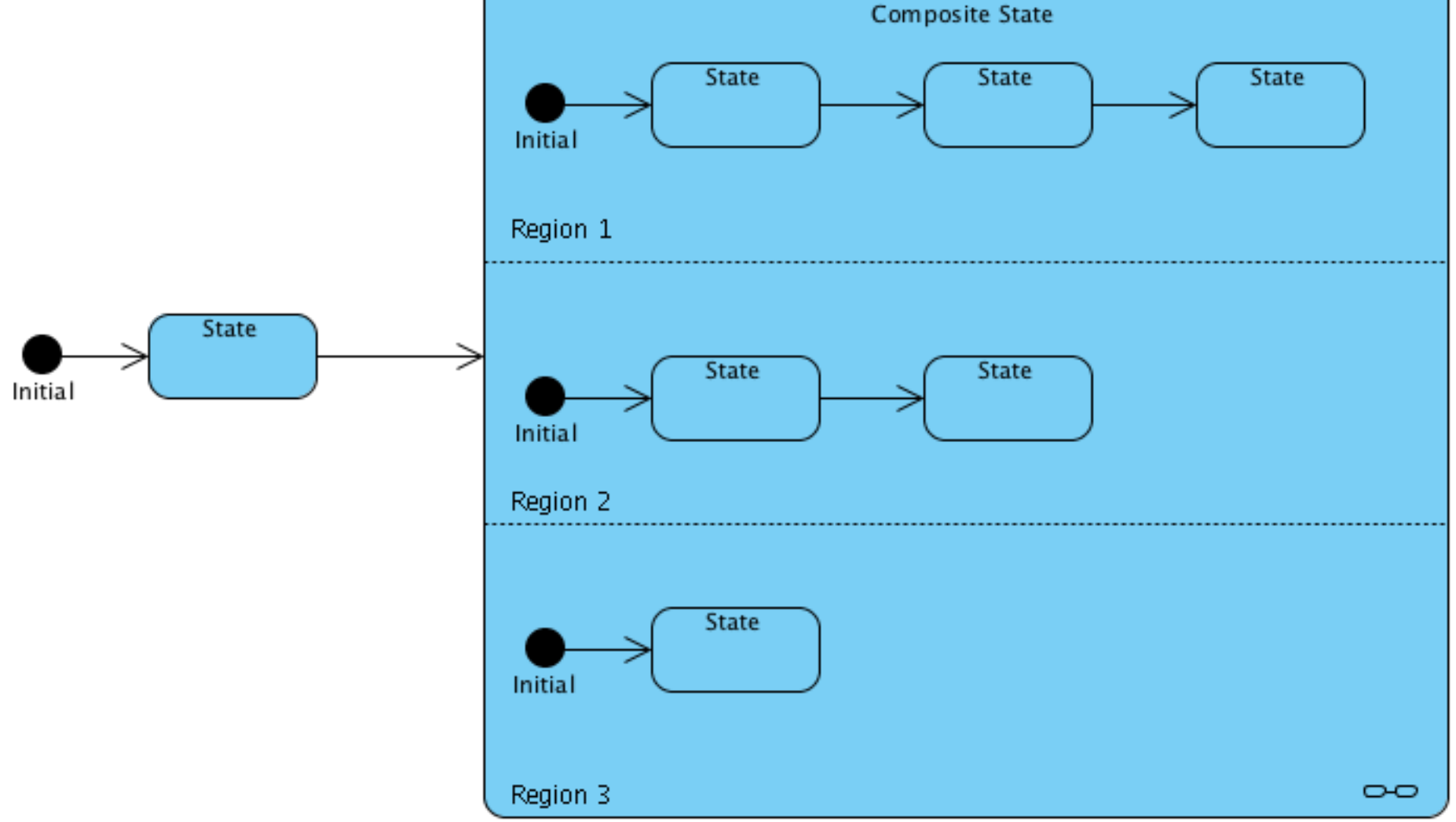

# **MSM - Orthogonality Errors**

Visual Paradigm for UML Community Edition [not/for commercial use]

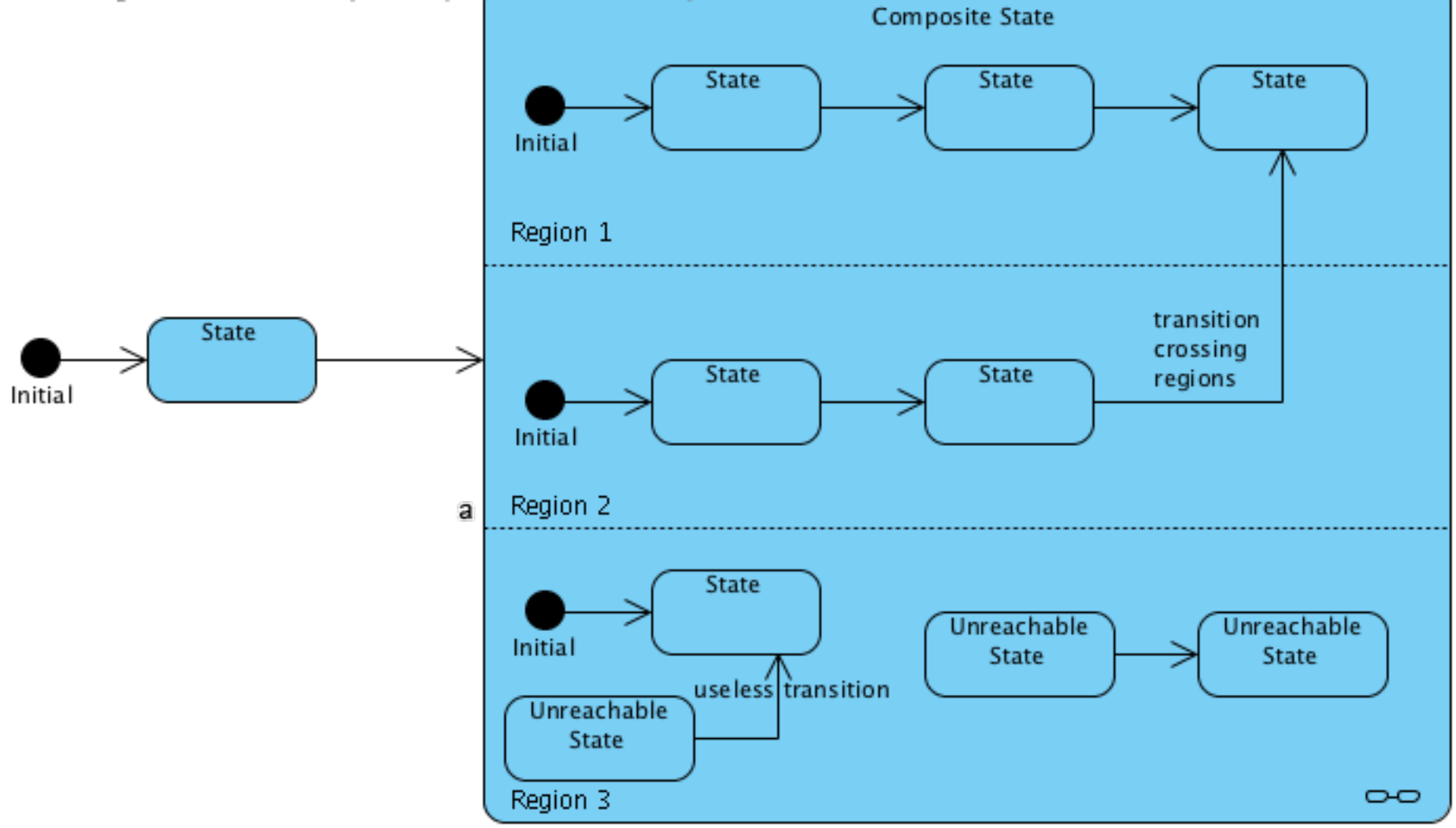

#### **MSM – Entry Points**

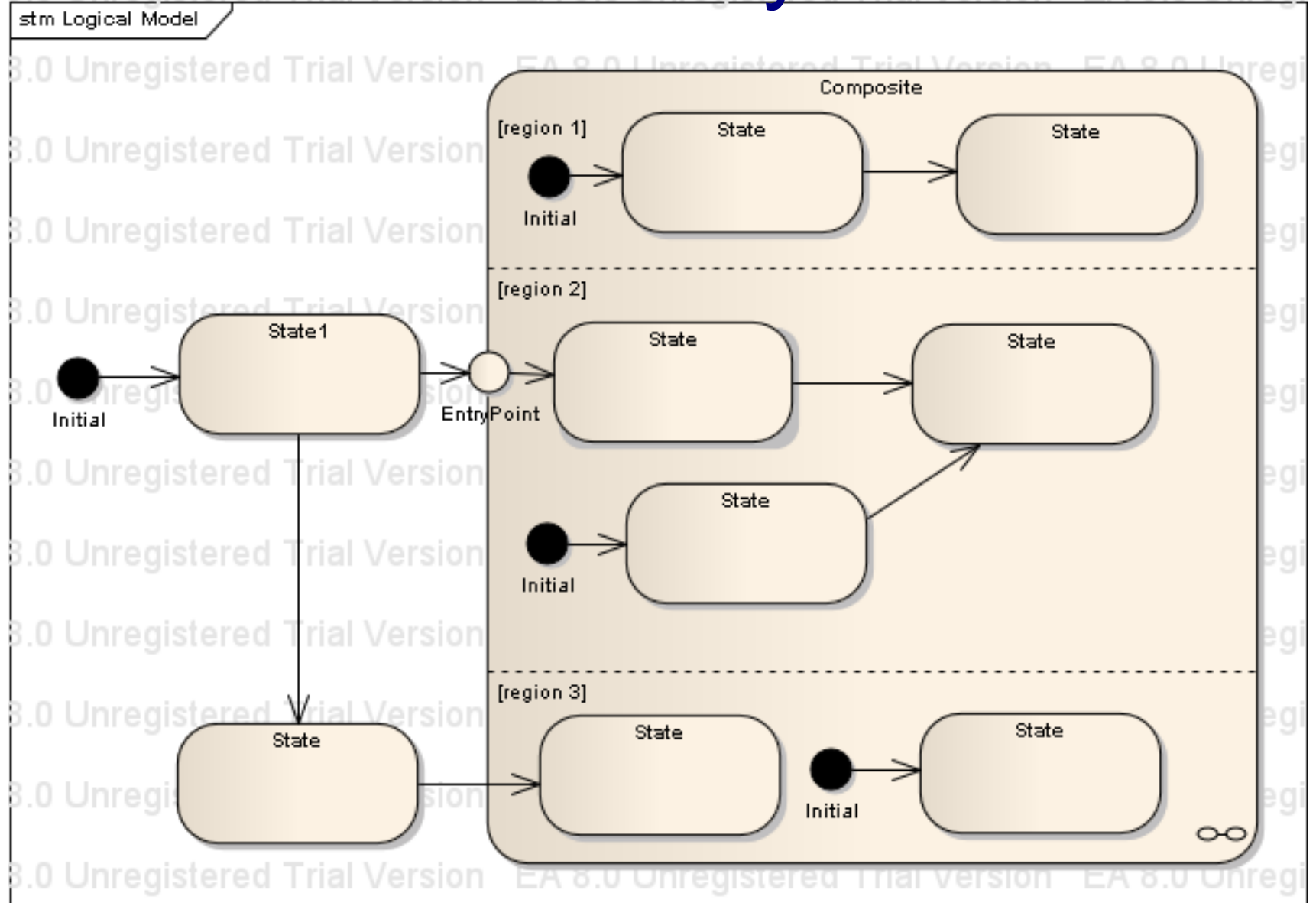

#### MPL.Graph

- Metafunction version of Boost. Graph
- All concepts except MutableGraph
- "Port" from BGL: "s/(/</"
- Lazy concepts: no need to choose implementation

#### MPL.Graph: BGL-like Concepts

```
// IncidenceGraph
template<typename Edge, typename Graph>
struct source : ...
{};
template<typename Edge, typename Graph>
struct target : ...
{};
template<typename Vertex, typename Graph>
struct out_edges : ...
{};
template<typename Vertex, typename Graph>
struct out_degree : ...
{};
```
#### MPL.Graph Algorithms

- Depth First Search
- Breadth First Search
- Algos take visitors

#### MPL.Graph: depth\_first\_search

```
template<typename Graph, typename VisitorOps, typename VisitorState,
         typename Vertex,
         typename ColorState = create_search_color_map::type >
struct depth_first_search {
   // enter vertex
    typedef typename VisitorOps::template
        discover_vertex<Vertex, Graph, VisitorState>::type
            discovered_state;
    typedef typename search_color_map_ops::template
        set_color<Vertex, search_colors::Gray, ColorState>::type
            discovered_colors;
    // loop over out edges
    typedef typename
        mpl::fold<typename mpl_graph::out_edges<Vertex, Graph>::type,
                  mpl::pair<discovered_state, discovered_colors>,
                  mpl::if_<boost::is_same<
        search_color_map_ops::get_color<mpl_graph::target<mpl::_2, Graph>,
                    mp1::second < mp1::_1> >,
        search_colors::White>,
        // unseen target: recurse
          depth_first_search<Graph, VisitorOps,
               typename VisitorOps::template tree_edge<mpl::_2, Graph,
                     mp1::first<mpl::1 >,
               mpl_graph::target<mpl::_2, Graph>,
               mp1::second < mp1::_1> >,
```
#### depth first search ctd.

```
// seen: back or forward edge
  mpl::pair<mpl::if_<boost::is_same<
  typename search_color_map_ops::template
   get_color<mpl_graph::target<mpl::_2, Graph>, mpl::second<mpl::_1 > >,
   search_colors::Gray>,
       typename VisitorOps::template back_edge<mpl::_2, Graph,
mp1::first < mp1::_1&gt;,
       typename VisitorOps::template forward_or_cross_edge<mpl::_2, Graph,
mpl::first<mpl::1 > > >, // Black
     mp1::second < mp1::\_1> > >>::type after_outedges;
    // leave vertex, and done!
    typedef mpl::pair<typename VisitorOps::template
        finish_vertex<Vertex, Graph, typename
                 mpl::first<after_outedges>::type >::type,
                      typename search_color_map_ops::template
                       set_color<Vertex, search_colors::Black, typename
                       mpl::second<after_outedges>::type>::type>
        type;
```
};

# Meta Graph Library

- Franz Alt's graph metaprogramming library
- Iterator-based design
- Better performance
- Strange metaprogramming style
- We will merge the best of both

# Objects Pointing at Objects

- "Graphlike" or "graphy"
- Type relations known at compile time
- Any system of objects = heterogeneous graph
- What if we want to generate from metadata?
- Containment = Tree

#### Objects Pointing at Objects

class A; class B; class C { list<B> b\_list; }; class B { array<A,5> a\_array; }; class A { shared\_ptr<C> c\_sp; };

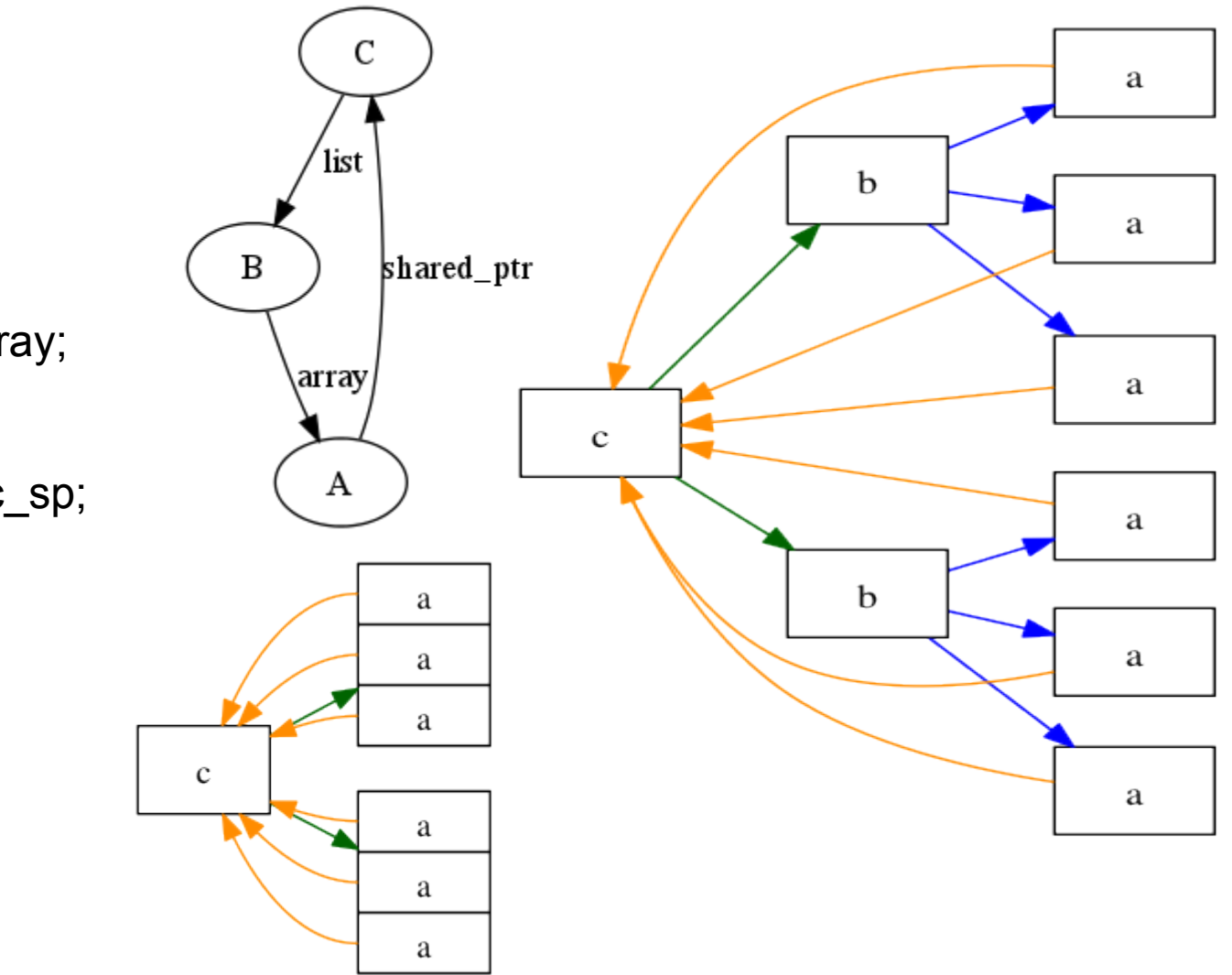

#### Fusion.Graph (in progress)

- As with BGL & MPL.Graph:
	- 1. Concepts
	- 2. One general-purpose implementation
	- 3. Algorithms

#### Fusion.Graph

```
template<typename InputGraph>
struct make fusion graph {
  struct type {
    template<typename VertexTag> struct vertex_impl;
    template<typename EdgeTag>
    struct edge impl :
       EdgeTag::template link_container<typename vertex_impl<typename
               mpl_graph::target<EdgeTag,InputGraph>::type>::type> {};
    template<typename VertexTag>
    struct vertex_impl {
       struct type {
         typedef typename mpl::transform<typename
               mpl_graph::out_edges<VertexTag,InputGraph>::type,
                            fusion::pair<mpl:: 1,
                                    edge_impl<mpl::1>
                            >::type tag_n_impl_sequence;
         typedef typename mpl::joint_view<tag_n_impl_sequence,typename
               VertexTag::data_type>::type all_vertex_data;
         typedef typename boost::fusion::result_of::as_map<all_vertex_data>::type
                     data_type;
         data_type data;
    }; }; };
```
# MPL.Graph Status

- Performance: measure, improve
- More Algorithms
	- Topological Sort
	- Connected Components
	- Dijkstra's Shortest Paths?
- Another Application or Two
- Review

msm/mpl\_graph dynagraph.org/mpl\_graph/

#### **Questions? Comments?**

- 
- 
- -
	-
- -

#### And onward!

WARNING: Everything after this point in the presentation is speculative. I think it's all possible! I'm working on some things & hoping others will work on other parts.

#### Quaff

// Skeleton definition

 $typedef$  scm $\leq$ slice, worker $\leq$  repeat $\leq$ 4,mul $\geq$ , merge $\geq$  app;

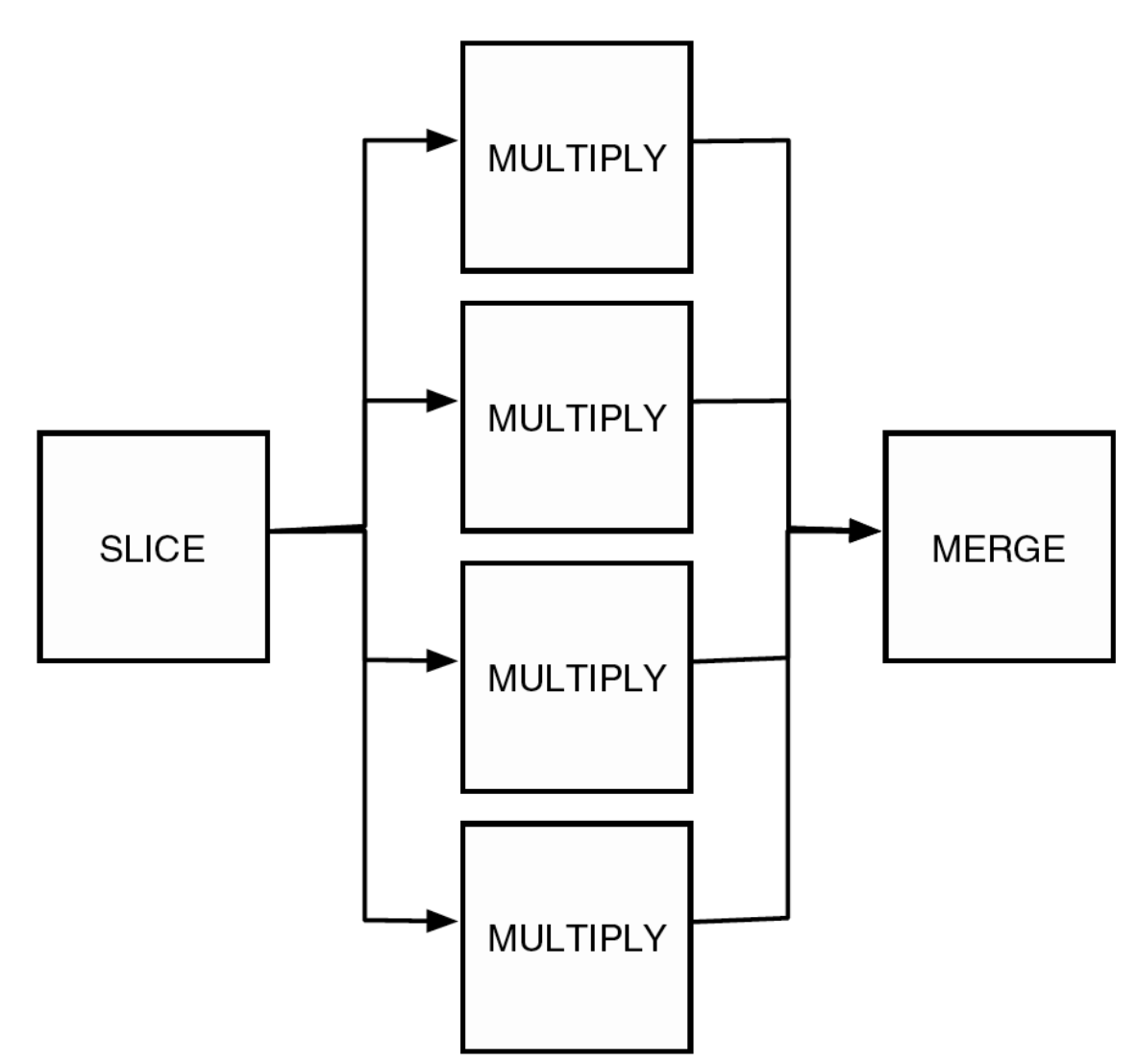

#### **Quaff**

• Go beyond Series-Parallel?

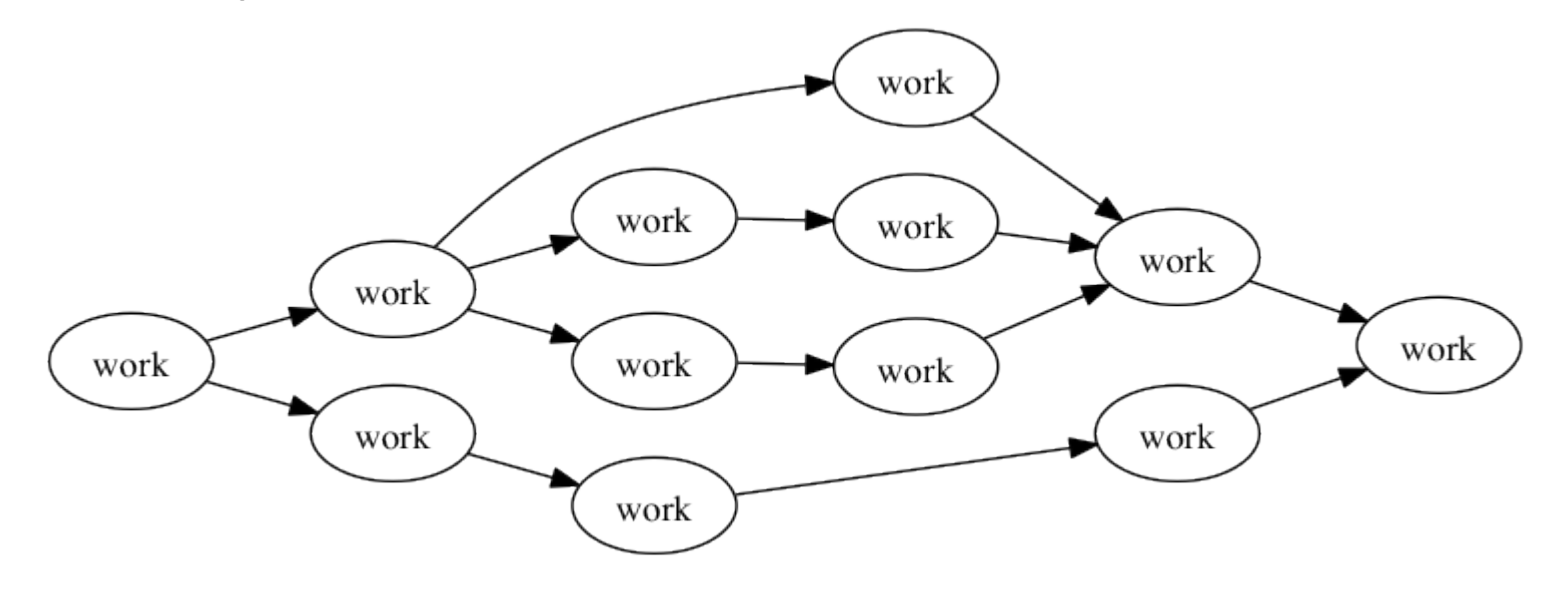

• Also: optimize scheduling?

#### Spirit

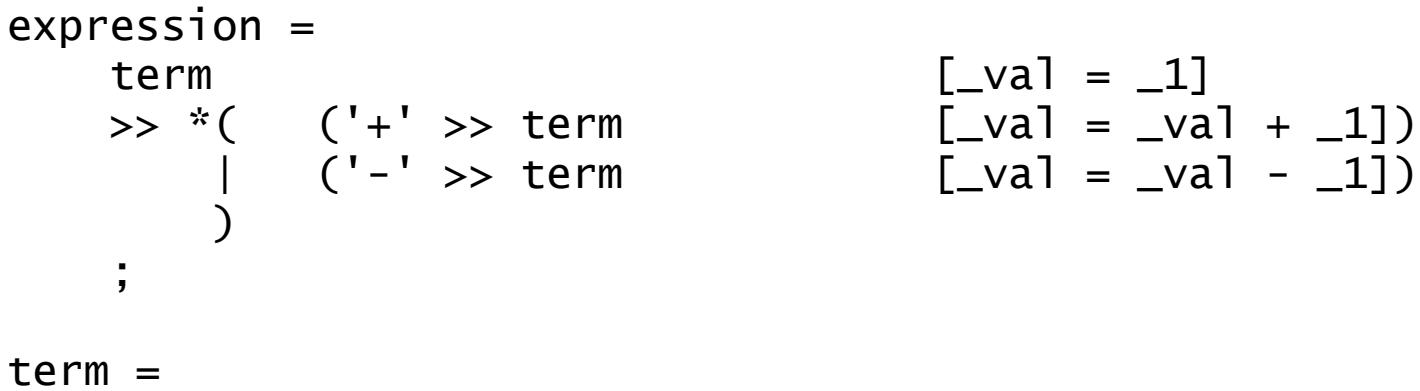

factor

)

;

$$
\begin{array}{lll}\n\text{( '+' >> term} & \text{[\_val = -1]} \\
\text{( '-' >> term} & \text{[\_val = -val + -1]}) \\
\text{( '-' >> term} & \text{[\_val = -val - -1]})\n\end{array}
$$

$$
\begin{array}{ll}\n\text{factor} & \text{[\_val = -1]} \\
>> \text{*(} & (\text{'*'} > > \text{factor} & \text{[\_val = -val * -1]}) \\
& \text{[} & (\text{'}/\text{'} >> \text{factor} & \text{[\_val = -val / -1]})\n\end{array}
$$

$$
\begin{array}{ll}\n\text{factor} = \\
\text{unit} \\
\mid \quad (\mid \text{ >> expression} \\
\mid \quad (\mid \text{ - } \text{ >> factor} \\
\mid \quad (\mid \text{ + } \text{ >> factor} \\
\mid \quad (\mid \text{ + } \text{ >> factor} \\
\mid \quad \mid \quad (\mid \text{ + } \text{ >> factor} \\
\mid \quad \mid \quad (\mid \text{ + } \text{ >> factor} \\
\mid \quad \mid \quad (\mid \text{ + } \text{ >> factor} \\
\mid \quad \mid \quad (\mid \text{ + } \text{ >> factor} \\
\mid \quad \mid \quad (\mid \text{ + } \text{ >> factor} \\
\mid \quad \mid \quad (\mid \text{ + } \text{ >> factor} \\
\mid \quad \mid \quad (\mid \text{ + } \text{ >> factor} \\
\mid \quad \mid \quad (\mid \text{ + } \text{ >> factor} \\
\mid \quad \mid \quad (\mid \text{ + } \text{ >> factor} \\
\mid \quad \mid \quad (\mid \text{ + } \text{ >> factor} \\
\mid \quad \mid \quad (\mid \text{ + } \text{ >> factor} \\
\mid \quad \mid \quad (\mid \text{ + } \text{ >> factor} \\
\mid \quad \mid \quad (\mid \text{ + } \text{ >> factor} \\
\mid \quad \mid \quad (\mid \text{ + } \text{ >> factor} \\
\mid \quad \mid \quad (\mid \text{ + } \text{ >> factor} \\
\mid \quad \mid \quad (\mid \text{ + } \text{ >> factor} \\
\mid \quad \mid \quad (\mid \text{ + } \text{ >> factor} \\
\mid \quad \mid \quad (\mid \text{ + } \text{ >> factor} \\
\mid \quad \mid \quad (\mid \text{ + } \text{ >> factor} \\
\mid \quad \mid \quad (\mid \text{ + } \text{ >> factor} \\
\mid \quad \mid \quad (\mid \text{ + } \text{ >> factor} \\
\mid \quad \mid \quad (\mid \text{ + } \text{ >> factor} \\
\mid \quad \mid \quad (\mid \text{ + } \text{ >> factor} \\
\mid \quad \mid \quad (\mid \text{ + } \text{ >> factor} \\
\mid \quad \mid \quad (\mid \text{ + } \text{ >> factor} \\
\mid \quad \mid
$$

$$
\begin{array}{ll}\n[-\text{val} = -1] \\
[-\text{val} = -1] >> '\\
[-\text{val} = -1] >> \\
[-\text{val} = -1]\n\end{array}
$$

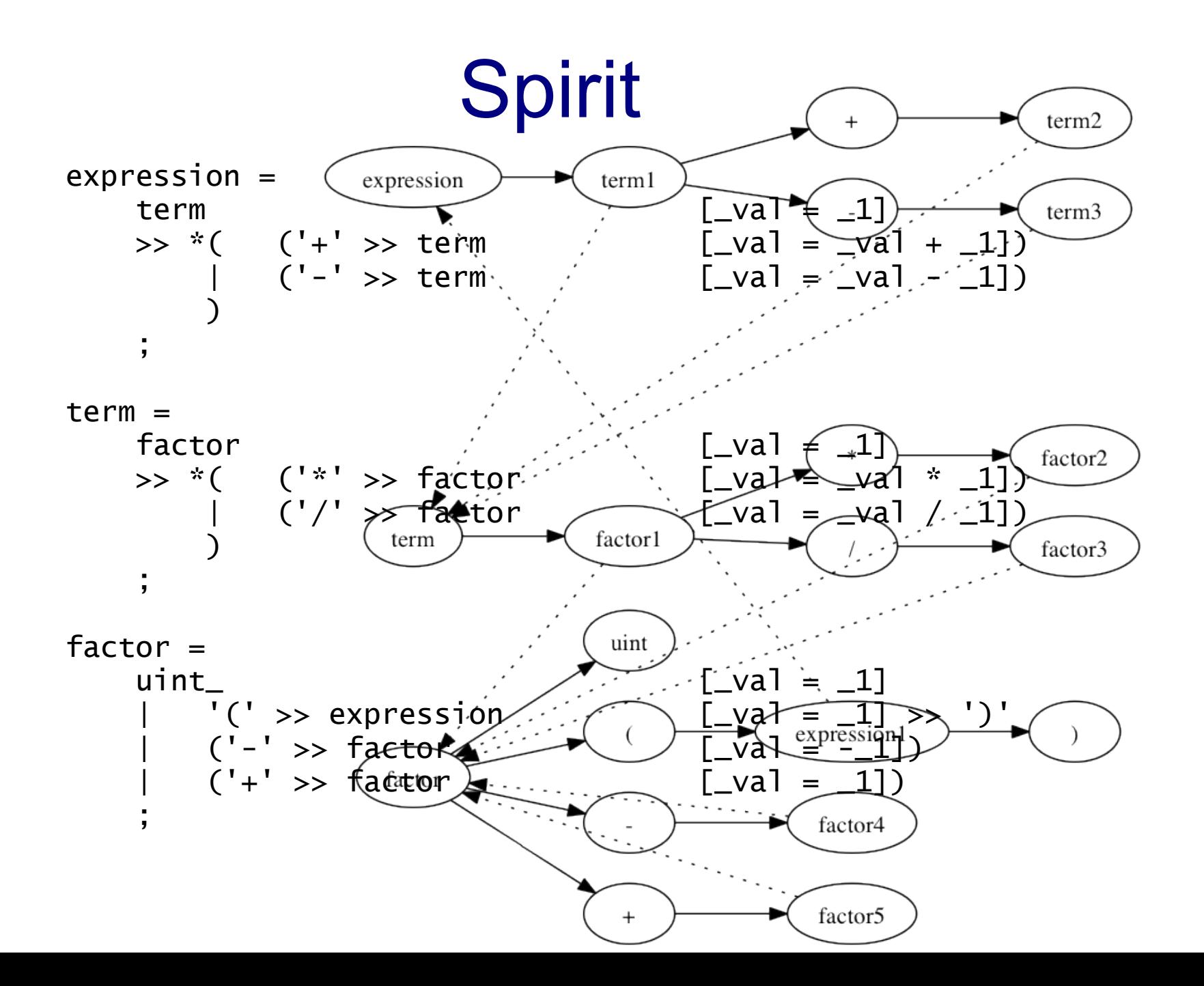

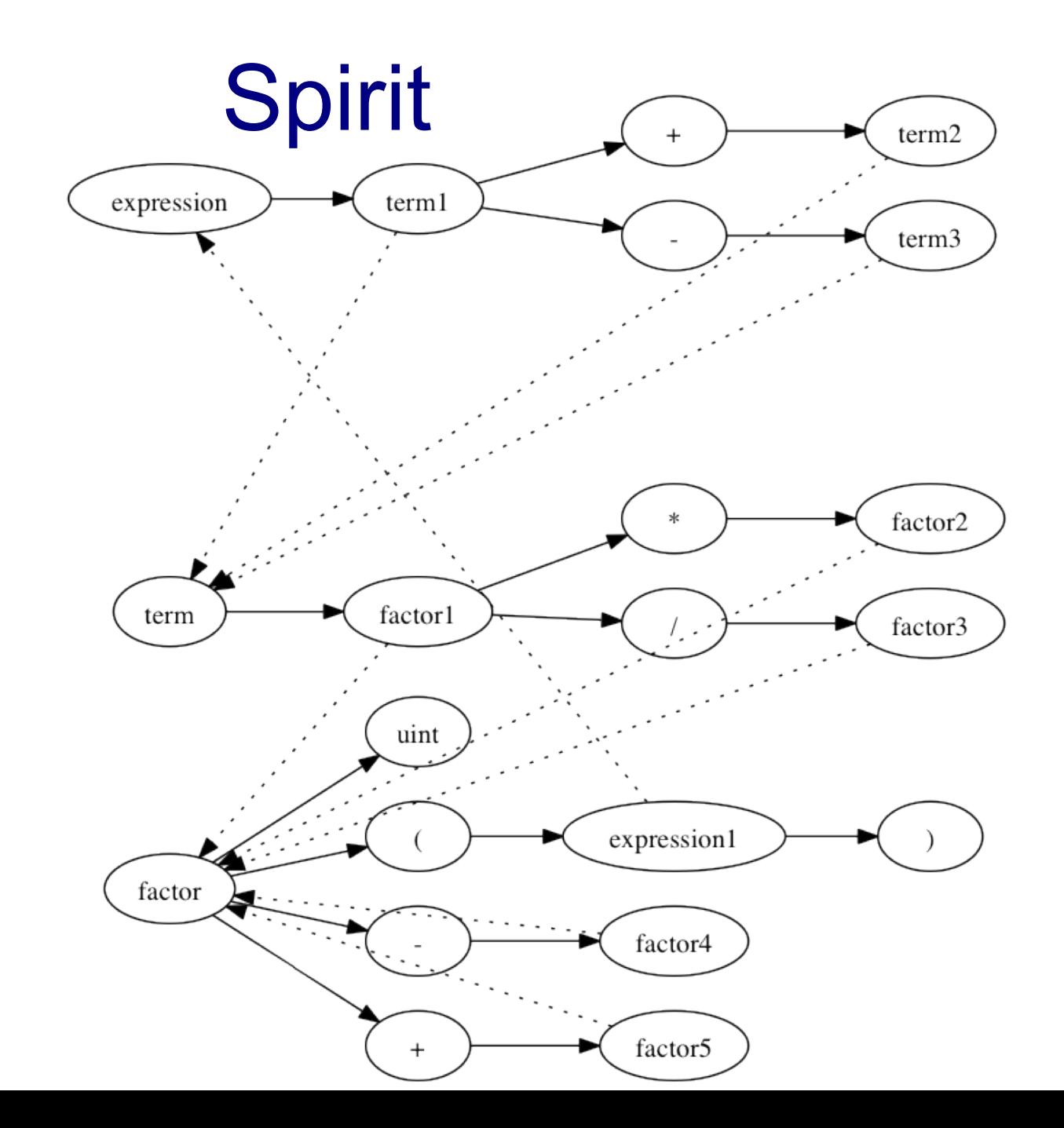

# Spirit

- Analyze grammars?
- Abstract Syntax Tree nodes are generated from (simplified) grammar graph
- Thus nodes are a Fusion Graph already, without Fusion.Graph

#### An EDSL for Graphs

- Base it on GraphViz *dot* syntax
- For CT graph, need unique terminal types Something like:

$$
g = (a >= b [_{attr} = value],
$$
  

$$
b >= c >= d);
$$

• General problem: turn expression tree into graph by finding common references

#### Call Graphs

- Can generate more complex types forward
- Branches represented as.. branches
- Configuration

#### Schemas

- XML
- DB
- $\cdot$  C++?

# Memory Management

- Once again, type graph describes object graph
- Find cycles in reference-counted pointers automatically
- Or something more sophisticated?

# **History**

- 1997-2003 AT&T Dynagraph LGraph
- 2006 Johns Hopkins Dyna
- 2007 1st BoostCon
- 2008 Started Metagraph library
- 2009 MSM and Quaff @ BoostCon
- 2010 Split MPL. Graph and put in MSM

# The Metagraph

- Graphs of graphs, graphs at levels of detail, nested graphs, subgraphs, n-dimensional graphs
- Build on Fusion.Graph
- Overlaid patterns refine/restrict
- Intrusive data structures multi-belonging